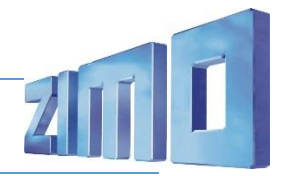

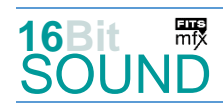

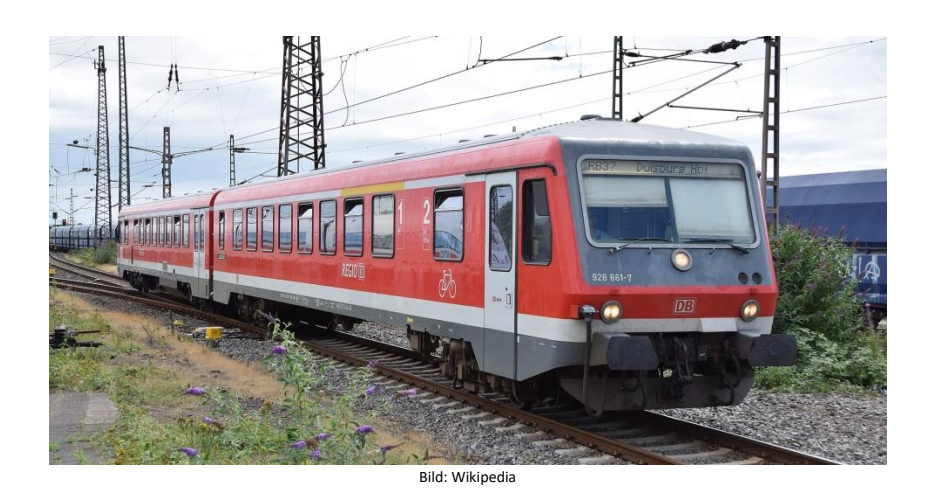

Die **Baureihe 628** ist eine Baureihe zweiteiliger Dieseltriebzüge der Deutschen Bahn AG. Eingesetzt werden diese Fahrzeuge deutschlandweit im Nahverkehr auf Neben- und untergeordneten Hauptbahnen. Sie gelten als Nachfolger der Schienenbusse.

Die Entwicklung der Baureihe 628 begann Anfang der 1970er Jahre. 1974 konnten die Waggonfabrik Uerdingen und MaK die Prototypen der zweiteiligen Baureihe 628(.0) vorstellen. Nach Auslieferung, Erprobung und Bewährung des 628.0 kam es jedoch nicht zu einer Serienfertigung. 1981 präsentierte man den Triebzug der Baureihe 628.1, von dem drei Exemplare gebaut wurden. Wichtigster Unterschied war der Wegfall der zweiten Maschinenanlage, da der verbliebene Motor allein stark genug war, um den Triebzug fortzubewegen. Bevor es zum Serienbau kam, wurden noch einige kurzfristige Wünsche in die zukünftigen Serienfahrzeuge 628.2 integriert. Insgesamt wurden zwischen 1986 und 1989 150 Einheiten dieses Typs beschafft. 1992 stellte die Düwag (ehemals Waggonbau Uerdingen) den Triebwagen Baureihe 628.4 vor, der nochmals technisch verbessert und weiterentwickelt worden war. Durch Ladeluftkühlung konnte die Leistung des Dieselmotors um 20 Prozent gesteigert werden. Zwischen November 1992 und Januar 1996 wurden insgesamt 309 Triebwagen gebaut. Ein Triebzug kostete 2,75 Mio. DM.

Quelle: Wikipedia

### Projekt Einstellungen und Information: The Matter of the Muslim Contract and The ZIMO Projektnr.: A114

Das Projekt wurde komplett in der neuen 16-Bit Technologie für ZIMO MS-Decoder realisiert

- Der Decoder muss mindestens Software Version 4.237 aufweisen.
- Der Decoder lässt sich auf Adresse 3 steuern
- Um die Funktionstüchtigkeit des Projektes zu gewährleisten, sollten CV-Werte nur sehr behutsam verändert werden.
- Ein Reset kann durch CV #8 = 8 durchgeführt werden.

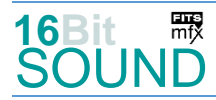

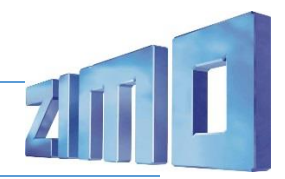

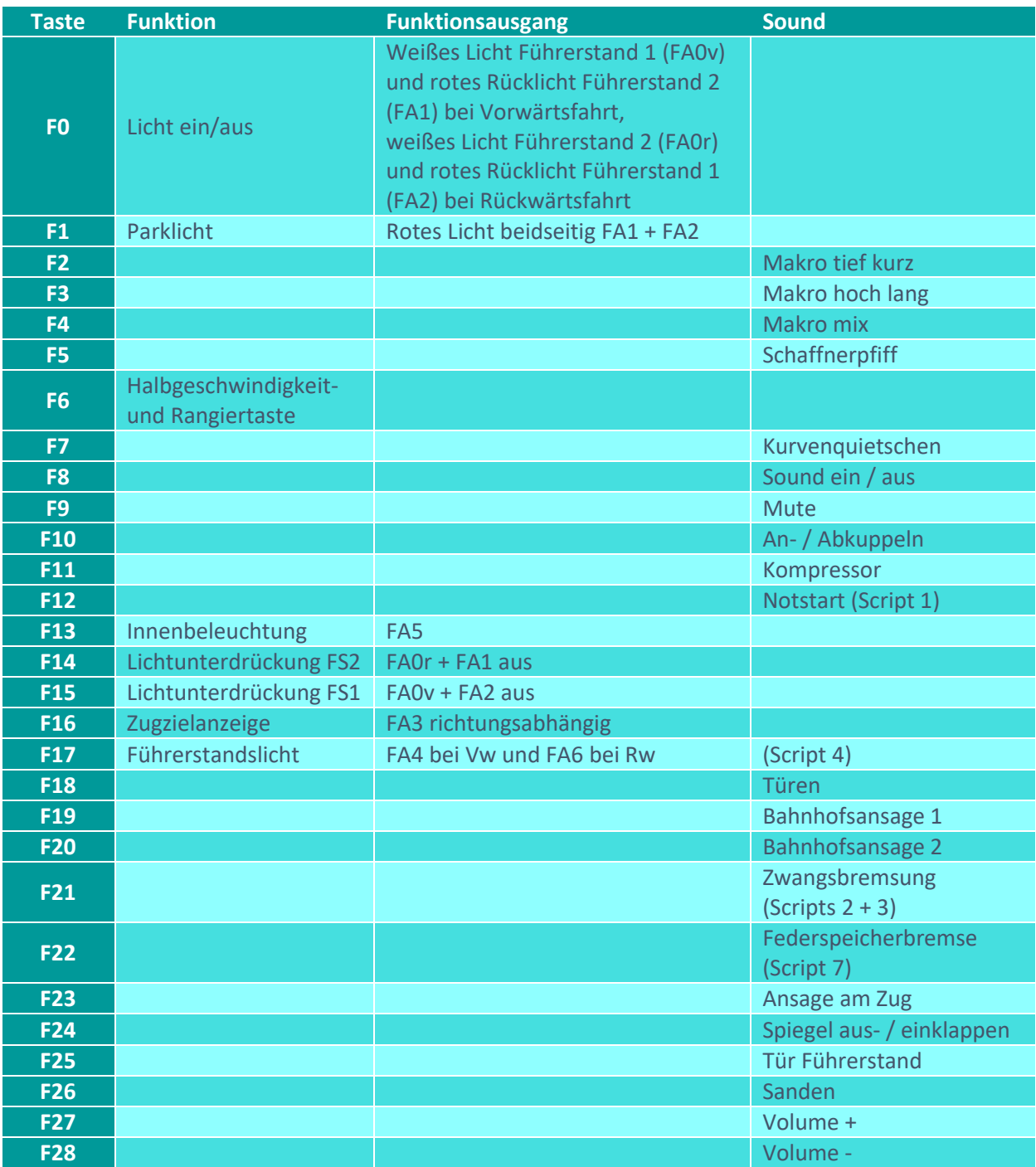

Die Lichteinstellungen sind an das H0-Modell von Roco angepasst.

## Sound ein/aus auf F8 entspricht dem ZIMO Standard:

Soll Sound ein/aus mit F1 geschaltet werden, sind folgende CVs zu programmieren: CV  $401 = 8$ ; CV  $408 = 1$ .

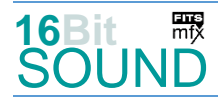

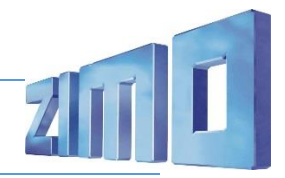

# Zufallsgenerator:

Z1: Kompressor

## Geänderte CVs:

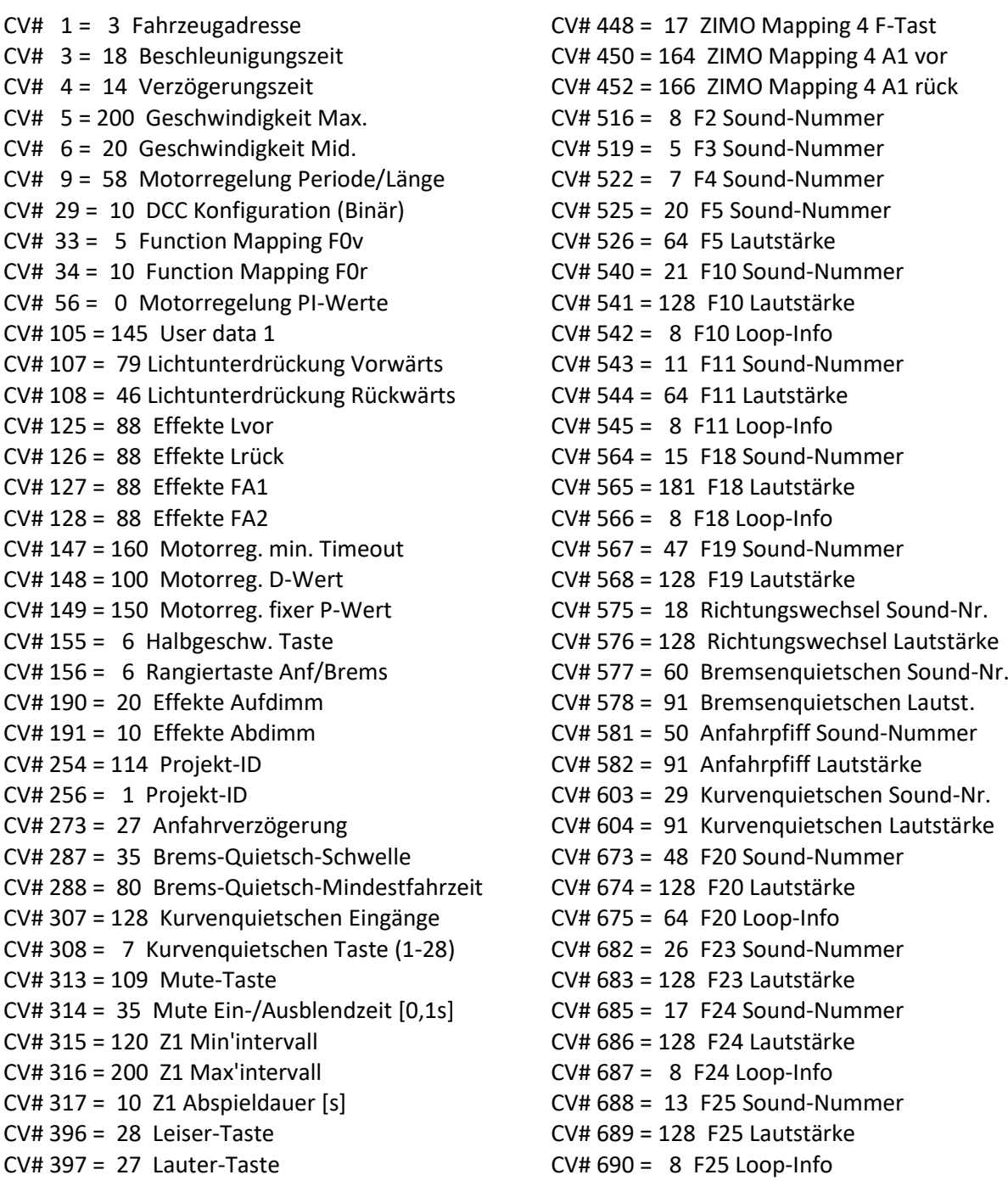

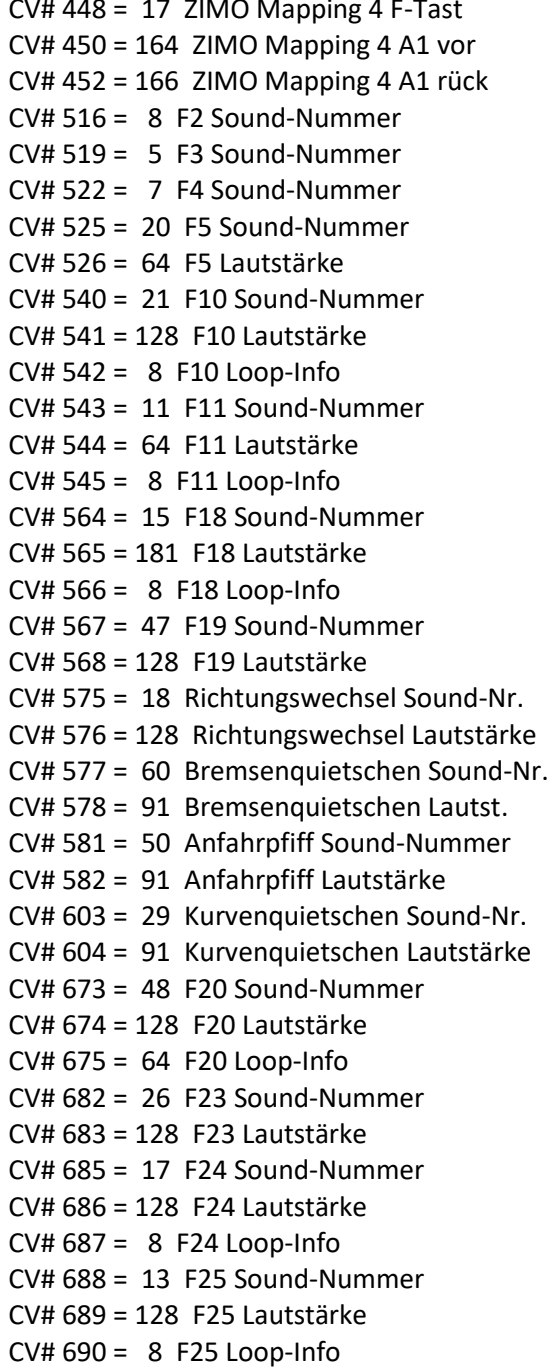

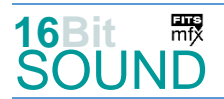

CV# 431 = 29 ZIMO Mapping 1 M-Tast CV# 692 = 32 F26 Lautstärke CV# 432 = 1 ZIMO Mapping 1 A1 vor CV# 693 = 72 F26 Loop-Info CV# 433 = 2 ZIMO Mapping 1 A2 vor CV# 744 = 11 Z1 Sound-Nummer CV# 434 = 1 ZIMO Mapping 1 A1 rück CV# 745 = 64 Z1 Lautstärke  $CV# 435 = 2 ZIMO Mapping 1 A2 rück$   $CV# 746 = 8 Z1 Loop-Info$  $CV# 436 = 13$  ZIMO Mapping 2 F-Tast CV# 983 = 46 CV# 438 = 5 ZIMO Mapping 2 A1 vor CV# 984 = 91  $CV# 440 = 5 ZIMO Mapping 2 A1 rück$  CV# 985 = 46  $CV# 442 = 16$  ZIMO Mapping 3 F-Tast CV# 986 = 91  $CV# 444 = 3 ZIMO Mapping 3 A1 vor$   $CV# 989 = 50$ CV# 446 =  $3$  ZIMO Mapping 3 A1 rück

## Sound Samples:

- 4 BR\_628.4\_Makro-hoch-kurz\_02.wav 22 BR\_628.4\_MG-Bremse\_01.wav
- 5 BR 628.4 Makro-hoch-lang 03.wav 23 BR 628.4 Umwälzpumpe 01.wav
- 6 BR\_628.4\_Makro-hoch-mittel\_02.wav 25 Ansage\_Lichtschranke\_02.wav
- 
- 
- 9 BR\_628.4 Makro-tief-lang\_02.wav 28 Ansage\_duSchof\_02.wav
- 
- 
- 
- 
- 
- 
- 
- 17 BR\_628.4\_Spiegel\_01.wav 59 Luft\_ablassen\_03.wav
- 18 BR\_628.4\_Richtungswechsel\_01.wav 60 BR\_628.4\_Bremsenquietsch\_01.wav
- 
- 20 Schaffnerpfiff\_DB\_001.wav 62 Federspeicher-lösen.wav
- CV# 430 = 1 ZIMO Mapping 1 F-Taste CV# 691 = 19 F26 Sound-Nummer
	-
	-
	-
	-
- 7 BR 628.4 Makro-Melodie 02.wav 26 Ansage offeneTüren 02.wav
- 8 BR 628.4 Makro-tief-kurz 02.wav 27 Ansage zurückbleiben 02.wav
	-
- 10 BR\_628.4\_Makro-tief-mittel\_02.wav 29 BR\_628.4\_Schienenpfeifen\_02.wav
- 11 BR\_628.4\_Luftpresser-kurz\_01.wav 30 BR\_628.4\_Bremse-entlüften\_02.wav
- 12 BR\_628.4\_Lüfter-kurz\_01.wav 31 Spurkranzschmierung\_01.wav
- 13 BR\_628.4\_Führerstandstür\_01.wav 47 Mühldorf-am-Inn\_Ansage\_01.wav
- 14 BR\_628.4\_PZB-Piep\_01.wav 48 Mühldorf-am-Inn\_Ansage\_03.wav
- 15 BR\_628.4\_Türen\_01.wav 49 BR\_628.4\_Notstart\_003.wav
- 16 BR\_628.4\_Türen-no-Beep\_01.wav 50 BR\_628.4\_Bremse-lösen-kurz\_01.wav
	-
	-
- 19 Sanden\_01.wav 61 Federspeicher-anlegen.wav
	-

21 Kuppeln\_2x\_03.wav

#### Scripts:

- Script 1: Notstart. Zuerst F12, anschließend F8 betätigen und warten, bis der Motor im Stand läuft.
- Script 2: Zwangsbremsung. Lautstärke Sample 59 über CV #982.
- Script 3: Zwangsbremsung Piep. Lautstärke Sample 14 über CV #983.
- Script 4: Automatische Abschaltung des Führerstandslichts. Timer-Wert in 0,1sek über CV #989.
- Script 5: Bremse entlüften nach dem Stehenbleiben. Lautstärke Sample 30 über CV #984.
- Script 6: Spurkranzschmierung. Lautstärke Sample 31 über CV #985.
- Script 7: Federspeicherbremse. Lautstärke aller Samples über CV #986.

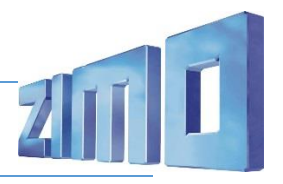

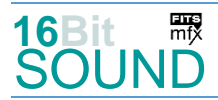

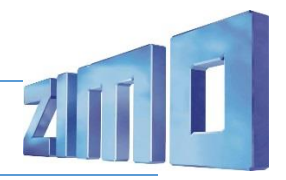

 Das Projekt ist mit mfx-Funktionssymbolen ausgestattet und für die Verwendung von Lokbildern vorbereitet: für die BR 628.4 gilt die mfx-Produktnummer 29184.

### Die neue Decodergeneration von ZIMO:

…heißt **MS-Decoder**. Der Erste seiner Art war der MS450 der den MX645 ersetzte, viele folgten. Es handelt sich dabei um Multiprotokoll-Decoder, die auf Anlagen mit DCC- (Digital Command Control), MM- (Motorola) oder Märklin mfx Format einsetzbar sind, aber auch den Analogbetrieb beherrschen. Ein Audioteil mit 16 Bit Auflösung, 22 kHz Samplerate und 128 Mbit Soundspeicher bedeutet einen noch besseren, leistungsfähigeren und klanglich präziseren sowie dynamischeren ZIMO Decoder als bisher. ZIMO setzt damit einen weiteren Schritt in Richtung Vorbildtreue. Natürlich bleiben alle geschätzten Merkmale sowie bekannten Möglichkeiten der MX-Decoder erhalten.

Technische Daten siehe dazu:<http://www.zimo.at/web2010/products/ms-sound-decoder.htm> (kleine Decoder) und<http://www.zimo.at/web2010/products/ms-sound-decoder-grossbahn.htm> (Großbahn-Decoder).

ZIMO Elektronik GmbH Schönbrunner Strasse 188 1120 Wien Österreich

mfx® ist eine eingetragene Marke der Gebrüder Märklin & Cie. GmbH, 73033 Göppingen, Deutschland